# Release Notes Polycom® Distributed Media Application™ 7000 System, Version 2.1.0J Release

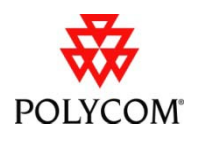

Polycom® announces the release of its Polycom® Distributed Media Application<sup>™</sup> (DMA™) 7000 System, version 2.1.0J. This document provides the latest information about this release.

### **Topics**

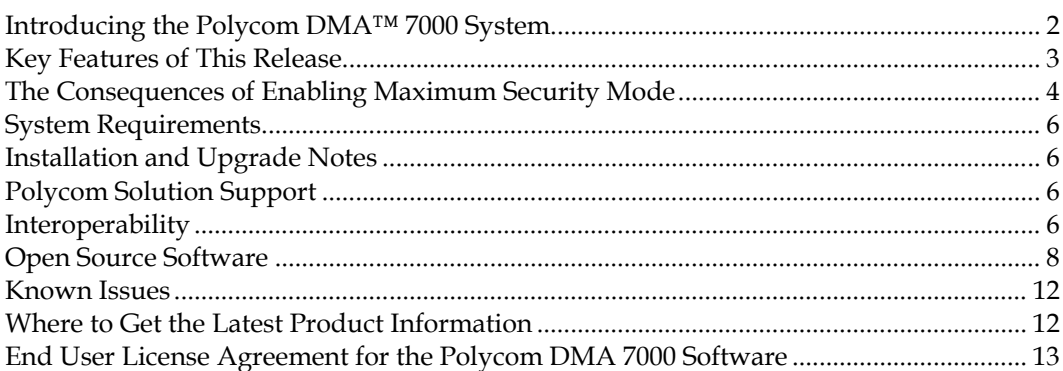

### **Copyright Information**

© 2011 Polycom, Inc. All rights reserved.

3725-76300-001L1 (08/2011)

Polycom Inc. 4750 Willow Road Pleasanton, CA 94588 U.S.A.

### **Trademark Information**

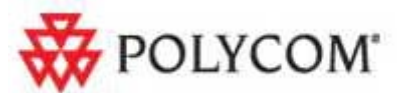

Polycom®, the Polycom "Triangles" logo, and the names and marks associated with Polycom's products are trademarks and/or service marks of Polycom, Inc., and are registered and/or common-law marks in the United States and various other countries.

All other trademarks are the property of their respective owners.

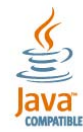

Java is a registered trademark of Oracle and/or its affiliates.

# <span id="page-1-0"></span>Introducing the Polycom DMA™ 7000 System

Polycom® is pleased to announce the release of its Polycom® Distributed Media Application<sup>™</sup> (DMA™) 7000 System, version 2.1.0J.

### *E* This software meets the latest U.S. Department of Defense network requirements for *listing on the Defense Switched Network (DSN) Approved Products List (APL), as maintained by the Joint Interoperability Test Command (JITC).*

The Polycom DMA 7000 system is a centralized application for efficiently managing and distributing conferences throughout the network. It has two key components, the Conference Manager function and the Call Server function, described below.

Use of this software constitutes acceptance of the terms and conditions of the Polycom DMA 7000 system end-user license agreement on page [13.](#page-12-0) 

### **Conference Manager**

- $\Box$  Provides a highly reliable and scalable multipoint conferencing solution that distributes voice and video calls across multiple media servers (MCUs), creating a single seamless resource pool. The system essentially behaves like a single large MCU, which greatly simplifies video conferencing resource management and improves efficiency.
- $\Box$  Integrates with your enterprise directory, automating the task of provisioning users for video conferencing. Combined with its advanced resource management, this makes ad hoc video conferencing on a large scale feasible and efficient, reducing or eliminating the need for conference scheduling.
- $\Box$  Supports up to 64 MCUs and 1200 concurrent calls. MCUs can be added on the fly without impacting end users and without requiring re-provisioning.
- $\Box$  Can be configured as a two-node cluster, providing a highly reliable system with no single point of failure.

### **Call Server**

- Serves as an H.323 gatekeeper and a SIP registrar and proxy server.
- □ Supports up to 15,000 device registrations, 500 sites, and 1200 concurrent H.323 calls.
- **P** Provides bandwidth management, and can be integrated with a Juniper Networks Session and Resource Control Module (SRC) to provide bandwidth assurance services.
- $\Box$  Comes with a default dial plan that covers many common scenarios, but which can easily be modified.
- Can be deployed as a *supercluster* of up to five geographically dispersed, but centrally managed, Polycom DMA system clusters (two-node or single-server) to provide even greater reliability, geographic redundancy, and better network traffic management. Up to three of the clusters can have Conference Manager enabled.

The clusters in a supercluster share a common data store. Each cluster maintains a local copy of the data store, and changes are replicated to all the clusters.

# <span id="page-2-0"></span>Key Features of This Release

The Polycom DMA system version 2.1.0J release provides the special features and functionality required to deploy the system into a maximum security environment. These features are described briefly below. For more information on these features, see the *Polycom DMA 7000 System Operations Guide* and the online help. To securely deploy the system, see the *Polycom DMA 7000 System Deployment Guide for Maximum Security Environments* and the *Polycom Visual Communications Deployment Guide for Maximum Security Environments*.

Maximum security mode

This release provides a maximum security mode for those environments where the most stringent security protocols must be adhered to.

Enabling the **Maximum security** setting is irreversible and has significant consequences. See ["The Consequences of Enabling Maximum Security Mode"](#page-3-0) on pag[e 4](#page-3-0) for a complete list of the special security features enabled by this setting and the features that aren't supported in this mode.

It's important to note that the Polycom DMA system version 2.1.0J release is not a maximumsecurity-only release. During initial setup, it can be configured for a lower security level (the **High security** or out-of-the-box default **Custom security** settings). You can switch the system to **Maximum security** at any time after initial installation.

 $\Box$  User certificate validation

For environments that have implemented a complete public key infrastructure (PKI) system, the system can be configured to require all users accessing the system's management interface must present a client certificate that authenticates them to the Polycom DMA system.

User certificate validation is a separate option, which can be either on or off in maximum security mode.

 $\Box$  Support for IPv6 addressing

This release supports both IPv4 and IPv6 addressing. You can enable either or both, either in the USB Configuration Utility during system installation or in the **Network** page of the management interface.

 $\Box$  Support for split management and signaling networks

This release enables you to use separate network interfaces for management traffic (management interface access) and signaling traffic. You can configure the system for split or combined management and signaling traffic either during system installation or in the **Network** page of the management interface.

 $\Box$  Routing rules

To help support the enhanced networking functionality, this release enables you to create and delete network routing rules and view the underlying rules of the operating system.

**Anti-virus service** 

This release includes an anti-virus service that's automatically enabled in maximum security mode (and can't be disabled). You can schedule periodic scans and updates or perform scans and updates manually.

**Login banner** 

This release includes a login banner function that's automatically enabled in maximum security mode (and can't be disabled). Users accessing the system must acknowledge the displayed message before being allowed to log in. You can choose from several preloaded messages or create a custom message.

## <span id="page-3-0"></span>The Consequences of Enabling Maximum Security Mode

Enabling the **Maximum security** setting is irreversible and has the following significant consequences:

- All unencrypted protocols and unsecured access methods are disabled.
- $\Box$  The boot order is changed and USB ports are disabled so that the server(s) can't be booted from the optical drive or a USB device. A BIOS password is set.
- $\Box$  The port 443 redirect is removed, and the system can only be accessed by the full URL (https://<IP>:8443/dma7000, where <IP> is one of the system's management IP addresses or a host name that resolves to one of those IP addresses).
- $\Box$  For all server-to-server connections, the system requires the remote party to present a valid X.509 certificate. Either the Common Name (CN) or Subject Alternate Name (SAN) field of that certificate must contain the address or host name specified for the server in the Polycom DMA system.

Polycom RMX MCUs don't include their management IP address in the SAN field of the CSR (Certificate Signing Request), so their certificates identify them only by the CN. Therefore, in the Polycom DMA system, an RMX MCU's management interface must be identified by the name specified in the CN field (usually the FQDN), not by IP address.

Similarly, an Active Directory server certificate often specifies only the FQDN. So, in the Polycom DMA system, identify the enterprise directory by FQDN, not by IP address.

- $\Box$  SIP signaling is not supported.
- $\Box$  Calendaring service can't be enabled, and the Polycom DMA system doesn't support virtual meeting rooms (VMRs) created by the Polycom Conferencing Add-in for Microsoft Outlook.
- **Integration with a Polycom CMA system is not supported.**
- On the **Login Banner** page, **Enable login banner** is selected and can't be disabled.
- On the **Sessions** page, the **Terminate Session** action is not available.
- On the **Tools** menu, **Top** is removed.
- In the **Add User** and **Edit User** dialog boxes, conference and chairperson passwords are obscured.
- After **Maximum security** is enabled, users must change their passwords.
- $\Box$  If the system is not integrated with an enterprise directory, each local user can have only one assigned role (Administrator, Provisioner, or Auditor).

If some local users have multiple roles when you enable the **Maximum security** setting, they retain only the highest-ranking role (Administrator > Auditor > Provisioner).

 $\Box$  If the system is integrated with an enterprise directory, only one local user can have the Administrator role, and no local users can have the Provisioner or Auditor role.

If there are multiple local administrators when you enable the **Maximum security** setting, the system prompts you to choose one local user to retain the Administrator role. All other local users, if any, become conferencing users only and can't log into the management interface.

Each enterprise user can have only one assigned role (Administrator, Provisioner, or Auditor). If some enterprise users have multiple roles (or inherit multiple roles from their group memberships), they retain only the lowest-ranking role (Administrator > Auditor > Provisioner).

- $\Box$  Local user passwords have stricter limits and constraints (each is set to the noted default if below that level when you enable the **Maximum security** setting):
	- <sup>n</sup> Minimum length is 15-30 characters (default is 15).
	- Must contain 1 or 2 (default is 2) of each character type: uppercase alpha, lowercase alpha, numeric, and non-alphanumeric (special).
	- <sup>n</sup> Maximum number of consecutive repeated characters is 1-4 (default is 2).
	- <sup>n</sup> Number of previous passwords that a user may not re-use is 8-16 (default is 10).
	- <sup>n</sup> Minimum number of characters that must be changed from the previous password is 1-4 (default is 4).
	- **Password may not contain the user name or its reverse.**
	- <sup>n</sup> Maximum password age is 30-180 days (default is 60).
	- <sup>n</sup> Minimum password age is 1-30 days (default is 1).
- $\Box$  Other configuration settings have stricter limits and constraints (each is set to the noted default if below that level when you enable the **Maximum security** setting).

Session configuration limits:

- □ Sessions per system is 4-80 (default is 40).
- □ Sessions per user is 1-10 (default is 5).
- □ Session timeout is 5-60 minutes (default is 10).

Local account configuration limits:

- Local user account is locked after 2-10 failed logins (default is 3) due to invalid password within 1-24 hours (default is 1).
- Locked account remains locked either until unlocked by an administrator (the default) or for a duration of 1-480 minutes.
- $\Box$  Software build information is not displayed anywhere in the interface.
- You can't restore a backup made before the **Maximum security** setting was enabled.
- <span id="page-4-0"></span> $\Box$  File uploads may fail when using the Mozilla Firefox browser unless the proper steps have been taken. See the *Polycom DMA 7000 System Deployment Guide for Maximum Security Environments*, the *Polycom DMA 7000 System Operations Guide*, or the online help.

# System Requirements

- $\Box$  For best reliability, deploy the Polycom DMA 7000 system into a good-quality IP network with low latency and very little packet loss.
- $\Box$  The network between the Polycom DMA system and the enterprise directory (if integrated) should have less than 200 ms round-trip latency and less than 4% round-trip packet loss.
- $\Box$  The network between the Polycom DMA system and MCUs should have less than 200 ms round-trip latency and less than 2% round-trip packet loss. Since it carries only signaling traffic (the RTP stream goes directly from endpoint to MCU), bandwidth is not an issue.
- $\Box$  The network between the Polycom DMA system and video endpoints should have less than 200 ms round-trip latency and less than 6% round-trip packet loss.
- Browser minimum requirements: Microsoft Internet Explorer® 7.0, Mozilla Firefox® 3.0

# <span id="page-5-0"></span>Installation and Upgrade Notes

Installation of new Polycom DMA 7000 systems is managed through Polycom Project Management. For more information, please contact your Polycom representative.

See the *Deploying Visual Communications Administration Guide* for detailed installation requirements and information. See the *Polycom DMA 7000 System Deployment Guide for Maximum Security Environments* and the *Polycom Visual Communications Deployment Guide for Maximum Security Environments* for the procedures required to deploy the system securely.

Version 2.1.0J is not available as an upgrade. A fresh install is required.

# <span id="page-5-1"></span>Polycom Solution Support

Polycom Implementation and Maintenance services provide support for Polycom solution components only. Additional services for supported third-party Unified Communications (UC) environments integrated with Polycom solutions are available from Polycom Global Services and its certified Partners. These additional services will help customers successfully design, deploy, optimize, and manage Polycom visual communications within their UC environments.

Professional Services for Microsoft Integration is mandatory for Polycom Conferencing for Microsoft Outlook and Microsoft Office Communications Server integrations. For additional information, please see [http://www.polycom.com/services/professional\\_services/index.html](http://www.polycom.com/services/professional_services/index.html) or contact your local Polycom representative.

## <span id="page-5-2"></span>Interoperability

### **Integration with Polycom RMX™ 1500/2000/4000 MCUs**

To support the Polycom DMA system's **High security** setting, configure the Polycom RMX MCUs being added to the system to accept encrypted (HTTPS) management connections. To support the **Maximum security** setting, the MCUs must also present valid certificates to the Polycom DMA system.

The Polycom DMA system uses conference templates to define the conferencing experience associated with a conference room or enterprise group. Conference templates can be freestanding or linked to an RMX conference profile. If you link templates to RMX profiles, make sure the profiles exist and are defined the same on all the RMX MCUs that the Polycom DMA system uses.

Refer to the *Polycom DMA 7000 System Operations Guide* or online help for more information on setting up MCUs for the Polycom DMA system. Refer to the *Polycom RMX Administrator's Guide* for more information on enabling encrypted connections and creating RMX profiles.

 *Note: The Automatic Password Generation feature, introduced in RMX version 7.0.2, is not compatible with the Polycom DMA system. Don't enable this feature on Polycom RMX MCUs to be used with the Polycom DMA system.* 

### **Device Version Requirements**

Polycom has successfully tested the Polycom DMA system in maximum security mode with the following devices.

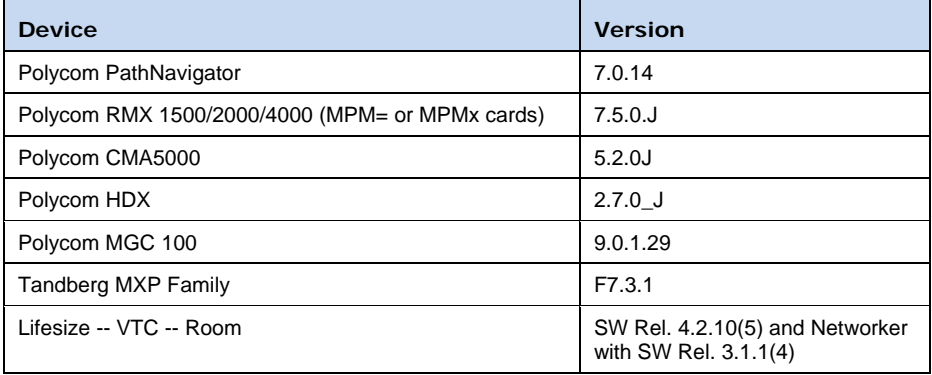

### **Ports Used in Maximum Security Mode**

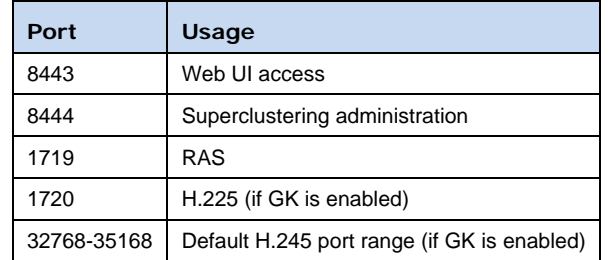

### **Ports Used in Less Than Maximum Security Mode**

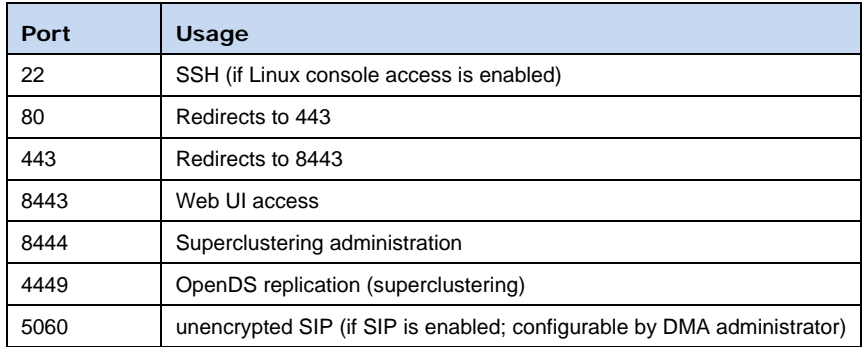

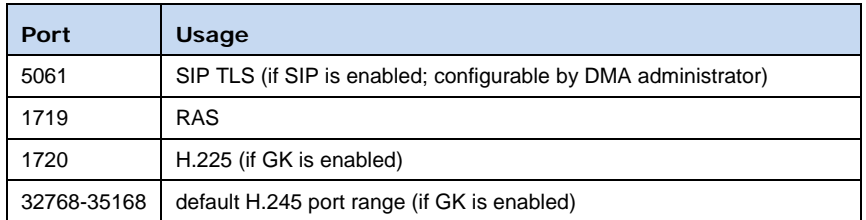

# <span id="page-7-0"></span>Open Source Software

The Polycom DMA system uses several open source software packages, including the CentOS operating system. The packages containing the source code and the licenses for this software are included on the Polycom DMA system software DVD in the /SRPMS directory.

The following table lists the open source software packages used in the Polycom DMA system, the applicable license for each, and the internet address where you can find it.

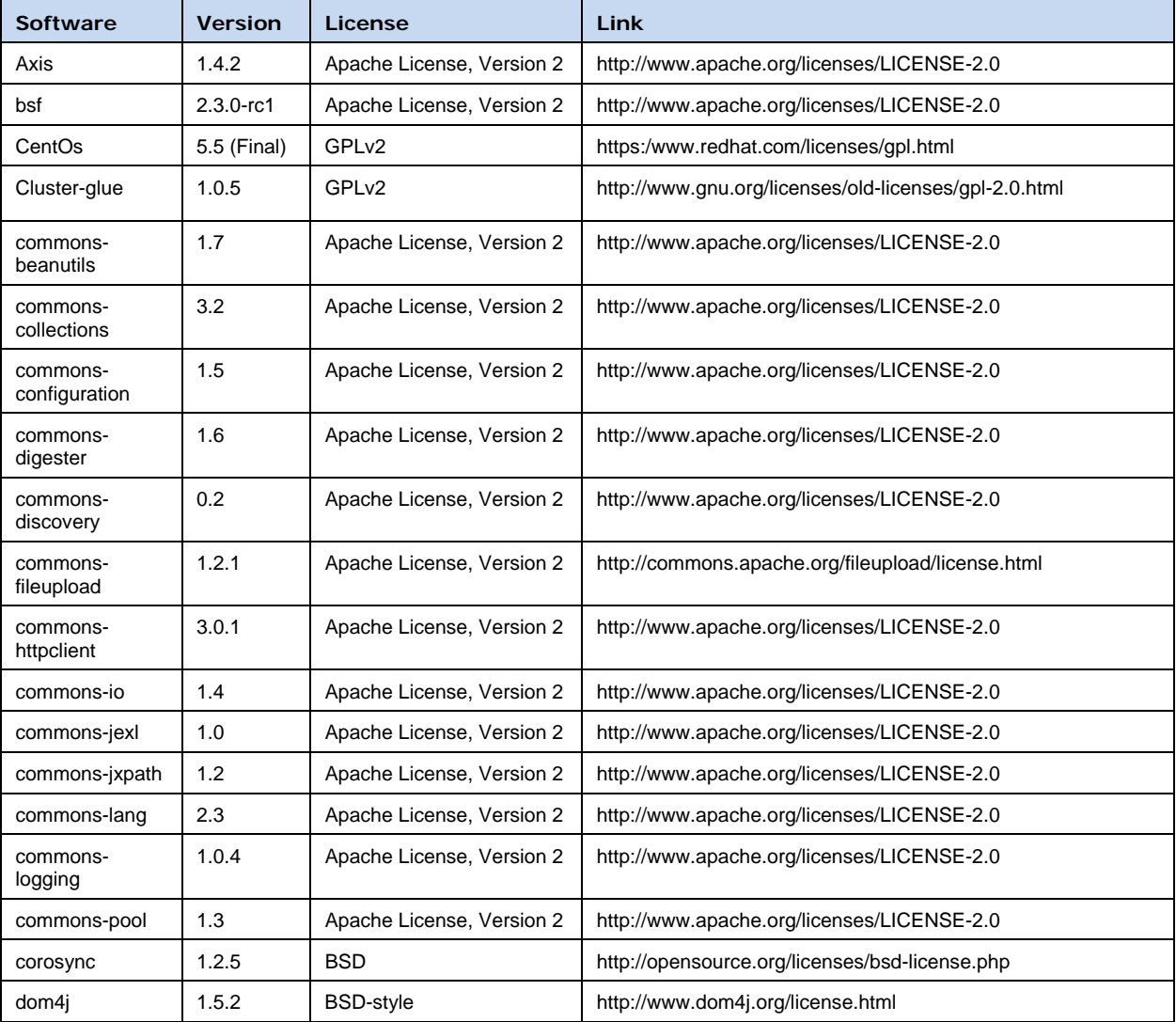

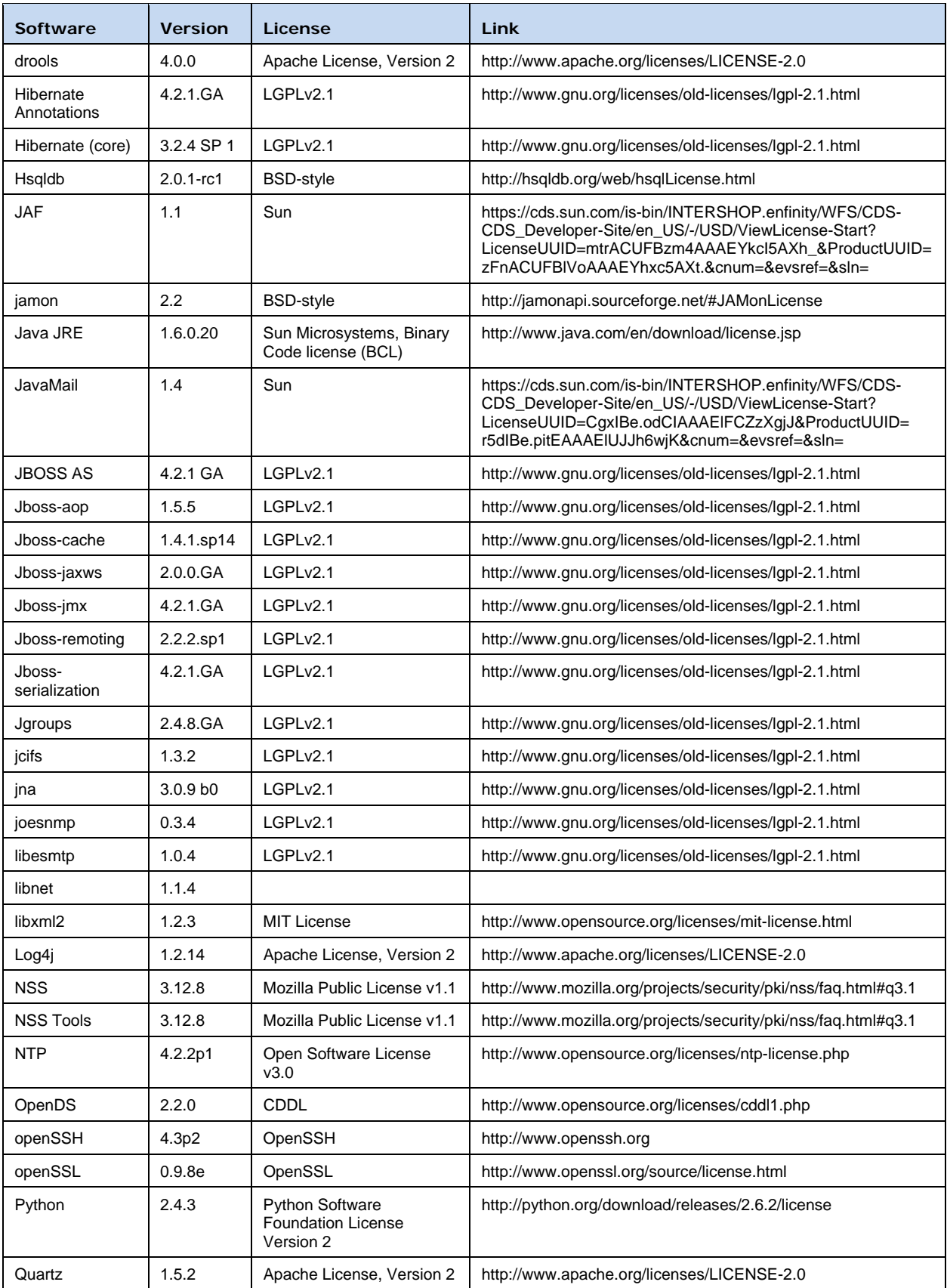

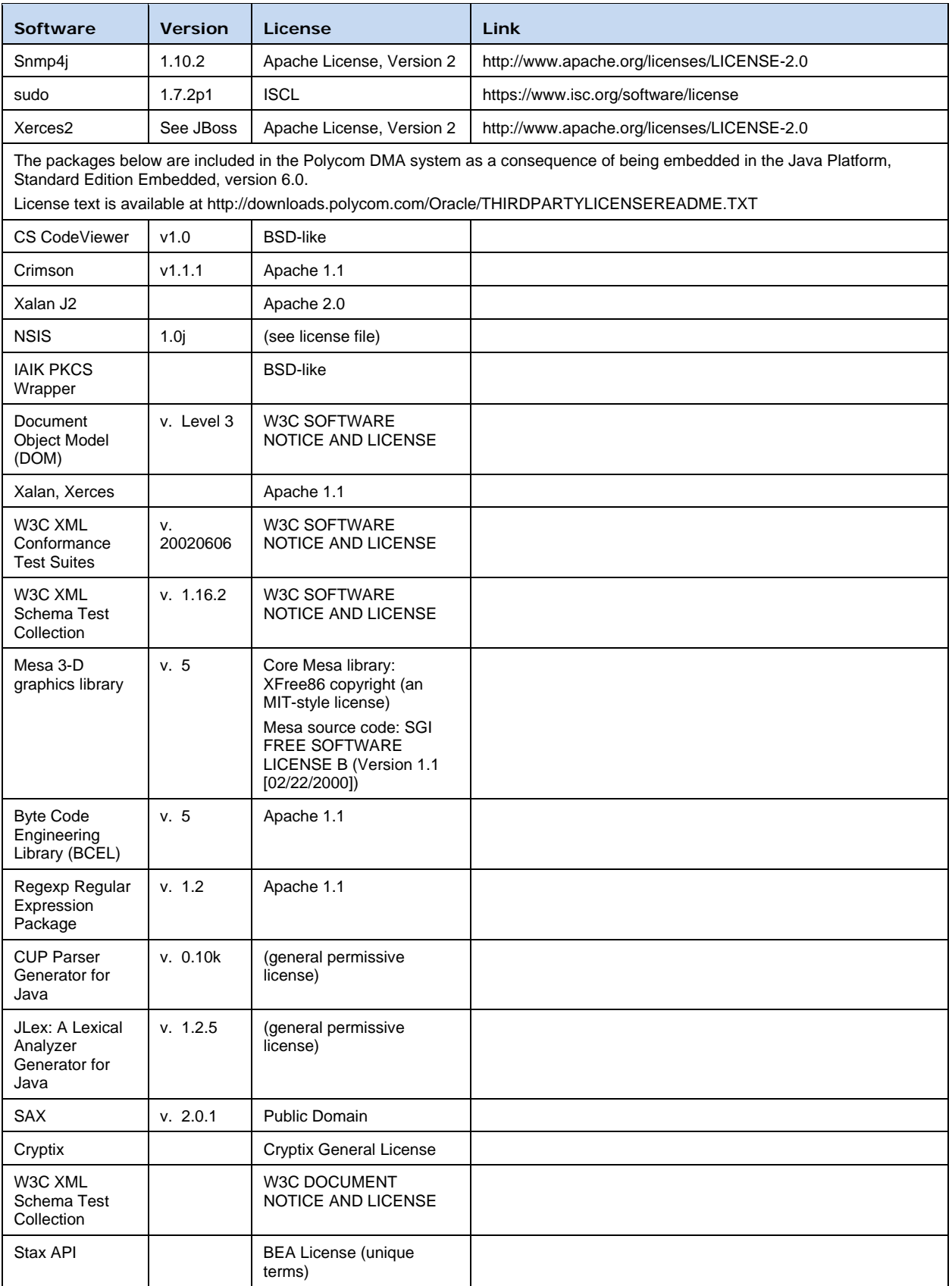

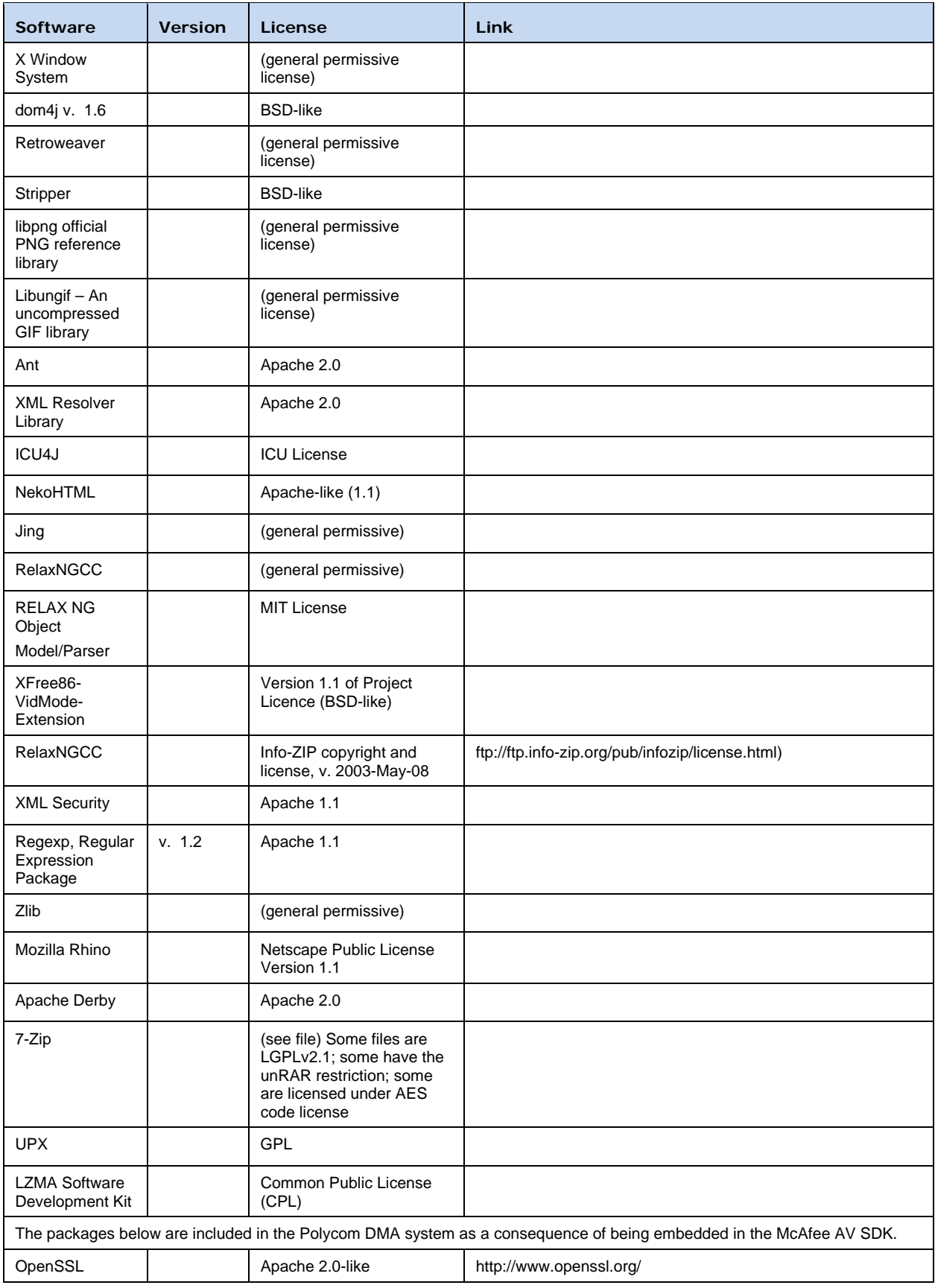

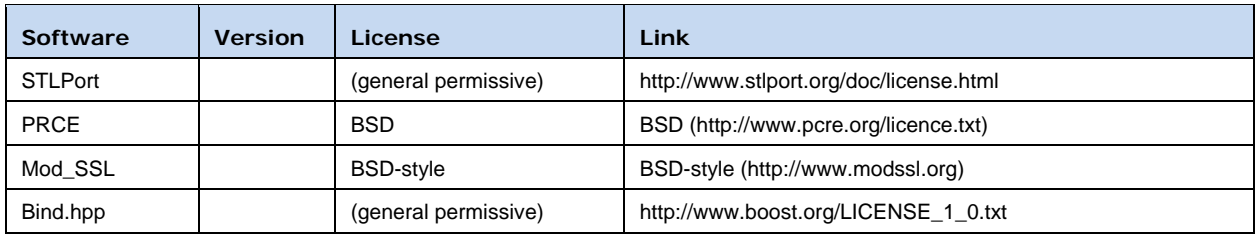

# <span id="page-11-0"></span>Known Issues

The following table lists the known issues in this Polycom DMA 7000 system release.

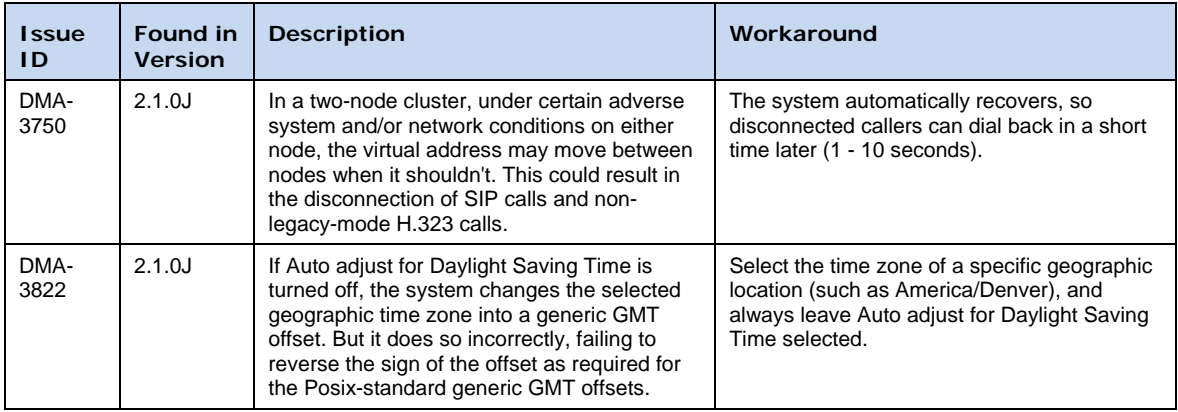

# <span id="page-11-1"></span>Where to Get the Latest Product Information

To view the latest Polycom product documentation, visit the Support section of the Polycom website at [www.polycom.com/support.](http://www.polycom.com/support)

# <span id="page-12-0"></span>End User License Agreement for the Polycom DMA 7000 Software

#### **Welcome to Polycom® Distributed Media Application™ (DMA™) 7000 (Software Version 2.1.0J)**

Please read the Polycom End User License Agreement below and click on the Accept button to continue.

#### **END USER LICENSE AGREEMENT FOR POLYCOM® SOFTWARE**

IMPORTANT-READ CAREFULLY BEFORE USING THE SOFTWARE PRODUCT: This End-User License Agreement ("Agreement") is a legal agreement between you (and/or any company you represent) and either Polycom (Netherlands) B.V. (in Europe, Middle East, and Africa), Polycom Asia Pacific PTE Ltd. (in Asia Pacific), or Polycom, Inc. (in the rest of the world) (each referred to individually and collectively herein as "POLYCOM"), for the SOFTWARE PRODUCT (including virus or vulnerability updates, and any software updates or upgrades thereto) licensed by POLYCOM or its suppliers. The SOFTWARE PRODUCT includes computer software and may include associated media, printed materials, and "online" or electronic documentation ("SOFTWARE PRODUCT"). By clicking "I AGREE" or by installing, downloading, copying, or otherwise using the SOFTWARE PRODUCT, you agree to be and will be bound by the terms of this Agreement as a condition of your license. If you do not agree to the terms of this Agreement, your use is prohibited and you may not install or use the SOFTWARE PRODUCT.

The SOFTWARE PRODUCT is protected by copyright laws and international copyright treaties, as well as other intellectual property laws and treaties. The SOFTWARE PRODUCT is licensed (not sold) to you, and its use is subject to the terms of this Agreement. This is NOT a sale contract.

1. GRANT OF LICENSE. Subject to the terms of this Agreement, POLYCOM grants to you a limited, non-exclusive, non-transferable, revocable license to install and use the SOFTWARE PRODUCT solely on the POLYCOM product with which this SOFTWARE PRODUCT is supplied (the "PRODUCT"). You may use the SOFTWARE PRODUCT only in connection with the use of the PRODUCT subject to the following terms and the proprietary notices, labels or marks on the SOFTWARE PRODUCT or media upon which the SOFTWARE PRODUCT is provided. You are not permitted to lease, rent, distribute or sublicense the SOFTWARE PRODUCT, in whole or in part, or to use the SOFTWARE PRODUCT in a time-sharing, subscription service, hosting or outsourcing arrangement or in any other unauthorized manner. Further, no license is granted to you in the human readable code of the SOFTWARE PRODUCT (source code). Except as expressly provided below, this License Agreement does not grant you any rights to patents, copyrights, trade secrets, trademarks, or any other rights in respect to the SOFTWARE PRODUCT. You are solely responsible for use of the PRODUCT and the SOFTWARE PRODUCT by your agents, contractors, outsourcers, customers and suppliers and their compliance with this Agreement.

#### 2. OTHER RIGHTS AND LIMITATIONS.

2.1 Limitations on Reverse Engineering, Decompilation, and Disassembly. You may not reverse engineer, decompile, modify or disassemble the SOFTWARE PRODUCT or otherwise reduce the SOFTWARE PRODUCT to human-perceivable form in whole or in part, except and only to the extent that such activity is expressly permitted by a third party license or applicable law notwithstanding, this limitation. The foregoing includes but is not limited to review of data structures or similar materials produced by SOFTWARE PRODUCT. The SOFTWARE PRODUCT is licensed as a single product. Its component parts may not be separated for use on more than one PRODUCT. You may not use the SOFTWARE PRODUCT for any illegal purpose or conduct.

2.2 Back-up. Except as expressly provided for under this Agreement you may not copy the SOFTWARE PRODUCT; except, however, you may keep one copy of the SOFTWARE PRODUCT and, if applicable, one copy of any previous version, for back-up purposes, only to be used in the event of failure of the original. All copies of the SOFTWARE PRODUCT must be marked with the proprietary notices provided on the original SOFTWARE PRODUCT. You may not reproduce the supporting documentation accompanying the SOFTWARE PRODUCT.

2.3 No Modifications. You may not modify, translate or create derivative works of the SOFTWARE PRODUCT.

2.4 Proprietary Notices. You may not remove or obscure any proprietary notices, identification, label or trademarks on or in the SOFTWARE PRODUCT or the supporting documentation.

2.5 Software Transfer. You may permanently transfer all of your rights under this Agreement solely in connection with transfer of the PRODUCT, provided you retain no copies, you transfer all of the SOFTWARE PRODUCT (including all component parts, the media and printed materials, any upgrades or updates, this Agreement, and, if applicable, the Certificate of Authenticity), and the recipient agrees to the terms of this Agreement. If the SOFTWARE PRODUCT is an upgrade or update, any transfer must include all prior versions of the SOFTWARE PRODUCT. However, if the SOFTWARE PRODUCT is marked "Not for Resale" or "NFR", you may not resell it or otherwise transfer it for value.

2.6 Copyright. All title and copyrights in and to the SOFTWARE PRODUCT (including but not limited to any images, photographs, animations, video, audio, music, text, programs and "applets" incorporated into the SOFTWARE PRODUCT), the accompanying printed materials, and any copies of the SOFTWARE PRODUCT are owned by POLYCOM or its suppliers. Title, ownership rights, and intellectual property rights in the SOFTWARE PRODUCT shall remain in POLYCOM or its suppliers. Title and related rights in the content accessed through the SOFTWARE PRODUCT is the property of such content owner and may be protected by applicable law. This Agreement gives you no rights in such content.

2.7 Confidentiality. The SOFTWARE PRODUCT contains valuable proprietary information and trade secrets of POLYCOM and its suppliers that remains the property of POLYCOM. You shall protect the confidentiality of, and avoid disclosure and unauthorized use of, the SOFTWARE PRODUCT.

2.8 Dual-Media Software. You may receive the SOFTWARE PRODUCT in more than one medium. Regardless of the type or size of medium you receive, you may use only one medium that is appropriate for your single PRODUCT. You may not use or install the other medium on another PRODUCT.

2.9 Reservation of Rights. POLYCOM and its suppliers reserve all rights in the SOFTWARE PRODUCT not expressly granted to you in this Agreement.

2.10 Additional Obligations. You are responsible for all equipment and any third party fees (such as carrier charges, internet fees, or provider or airtime charges) necessary to access the SOFTWARE PRODUCT.

2.11 Additional Software. You may not install, access, or use any software on the PRODUCT unless such software was provided by or otherwise authorized by POLYCOM. POLYCOM may, in its sole discretion and in accordance with this Agreement or other applicable licenses, allow you to download and install certain support software on the PRODUCT, such as anti-virus software.

2.12 Benchmark Tests. You may not publish the results of any benchmark tests run on the PRODUCT, SOFTWARE PRODUCT, or any component of the SOFTWARE PRODUCT without written permission from Polycom.

3. SUPPORT SERVICES. POLYCOM may provide you with support services related to the SOFTWARE PRODUCT ("SUPPORT SERVICES "). Use of SUPPORT SERVICES is governed by the POLYCOM policies and programs described in the POLYCOM-provided materials. Any supplemental software code provided to you as part of the SUPPORT SERVICES is considered part of the SOFTWARE PRODUCT and is subject to the terms and conditions of this Agreement. With respect to technical information you provide to POLYCOM as part of the SUPPORT SERVICES, POLYCOM may use such information for its business purposes, including for product support and development. POLYCOM will not utilize such technical information in a form that personally identifies you.

4. TERMINATION. This Agreement will automatically terminate if you fail to comply with any of the terms and conditions of this Agreement. Polycom shall have the right to audit your use of the SOFTWARE PRODUCT in conjunction with this Agreement, and you will provide reasonable assistance for this purpose. In the event of a termination, you must cease use of the SOFTWARE PRODUCT, and destroy all copies of the SOFTWARE PRODUCT and all of its component parts. You may terminate this Agreement at any time by destroying the SOFTWARE PRODUCT and all of its component parts. Termination of this Agreement shall not prevent POLYCOM or its suppliers from claiming any further damages. If you do not comply with any of the above restrictions, this license will terminate and you will be liable to POLYCOM and its suppliers for damages or losses caused by your non-compliance. The waiver by POLYCOM of a specific breach or default shall not constitute the waiver of any subsequent breach or default.

5. UPGRADES. If the SOFTWARE PRODUCT is labeled as an upgrade or update, you must be properly licensed to use the software identified by POLYCOM as being eligible for the upgrade or update in order to use the SOFTWARE PRODUCT. A SOFTWARE PRODUCT labeled as an upgrade or update replaces and/or supplements the software that formed the basis for your eligibility for the upgrade or update. You may use the resulting upgraded/updated SOFTWARE PRODUCT only in accordance with the terms of this Agreement. If the SOFTWARE

PRODUCT is an upgrade or update of a component of a package of software programs that you licensed as a single product, the SOFTWARE PRODUCT may be used and transferred only as part of that single SOFTWARE PRODUCT package and may not be separated for use on more than one PRODUCT. You shall maintain the SOFTWARE PRODUCT replaced by the upgrade or update solely for use as an archival copy for recovery purposes for the updated PRODUCT.

#### 6. WARRANTY AND WARRANTY EXCLUSIONS.

6.1 Limited Warranty. Except as otherwise set forth in a Third Party License or in third party license terms set forth below, POLYCOM warrants that (a) the SOFTWARE PRODUCT will perform substantially in accordance with the accompanying documentation for a period of ninety (90) days from the date of shipment by POLYCOM, and (b) any SUPPORT SERVICES provided by POLYCOM shall be substantially as described in applicable written materials provided to you by POLYCOM. POLYCOM DOES NOT WARRANT THAT YOUR USE OF THE SOFTWARE PRODUCT WILL BE UNINTERRUPTED OR ERROR FREE, OR THAT ALL DEFECTS IN THE SOFTWARE PRODUCT WILL BE CORRECTED. YOU ASSUME FULL RESPONSIBILITY FOR THE SELECTION OF THE SOFTWARE PRODUCT TO ACHIEVE YOUR INTENDED RESULTS AND FOR THE INSTALLATION, USE AND RESULTS OBTAINED FROM THE SOFTWARE PRODUCT. POLYCOM'S SOLE OBLIGATION UNDER THIS EXPRESS WARRANTY SHALL BE, AT POLYCOM'S OPTION AND EXPENSE, TO REFUND THE PURCHASE PRICE PAID BY YOU FOR ANY DEFECTIVE SOFTWARE PRODUCT WHICH IS RETURNED TO POLYCOM WITH A COPY OF YOUR RECEIPT, OR TO REPLACE ANY DEFECTIVE MEDIA WITH SOFTWARE WHICH SUBSTANTIALLY CONFORMS TO APPLICABLE POLYCOM PUBLISHED SPECIFICATIONS. Any replacement SOFTWARE PRODUCT will be warranted for the remainder of the original warranty period or thirty (30) days, whichever is longer.

6.2 Warranties Exclusive. IF THE SOFTWARE PRODUCT DOES NOT OPERATE AS WARRANTED ABOVE, YOUR SOLE REMEDY FOR BREACH OF THAT WARRANTY SHALL BE REPAIR, REPLACEMENT, OR REFUND OF THE PURCHASE PRICE PAID, AT POLYCOM'S SOLE OPTION. TO THE FULL EXTENT ALLOWED BY LAW, THE FOREGOING WARRANTIES AND REMEDIES ARE EXCLUSIVE AND ARE IN LIEU OF ALL OTHER WARRANTIES, TERMS, OR CONDITIONS, EXPRESS OR IMPLIED, EITHER IN FACT OR BY OPERATION OF LAW, STATUTORY OR OTHERWISE, INCLUDING WARRANTIES, TERMS, OR CONDITIONS OF MERCHANTABILITY, FITNESS FOR A PARTICULAR PURPOSE, SATISFACTORY QUALITY, CORRESPONDENCE WITH DESCRIPTION, AND NON-INFRINGEMENT, ALL OF WHICH ARE EXPRESSLY DISCLAIMED. POLYCOM NEITHER ASSUMES NOR AUTHORIZES ANY OTHER PERSON TO ASSUME FOR IT ANY OTHER LIABILITY IN CONNECTION WITH THE SALE, INSTALLATION, MAINTENANCE OR USE OF THE SOFTWARE PRODUCT. NO ADVICE OR INFORMATION, WHETHER ORAL OR WRITTEN, OBTAINED BY YOU FROM POLYCOM OR THROUGH OR FROM THE SOFTWARE PRODUCT SHALL CREATE ANY WARRANTY NOT EXPRESSLY STATED IN THIS AGREEMENT.

NEITHER POLYCOM NOR ITS SUPPLIERS SHALL BE LIABLE UNDER THIS WARRANTY IF ITS TESTING AND EXAMINATION DISCLOSE THAT THE ALLEGED DEFECT OR MALFUNCTION IN THE SOFTWARE PRODUCT DOES NOT EXIST OR WAS CAUSED BY YOUR OR ANY THIRD PARTY'S MISUSE, NEGLECT, IMPROPER INSTALLATION OR TESTING, UNAUTHORIZED ATTEMPTS TO MODIFY THE PRODUCT, OR ANY OTHER CAUSE BEYOND THE RANGE OF THE INTENDED USE, OR BY ACCIDENT, FIRE, LIGHTNING, POWER CUTS OR OUTAGES, OTHER HAZARDS, OR ACTS OF GOD.

7. LIMITATION OF LIABILITY. YOUR USE OF THE SOFTWARE PRODUCT IS AT YOUR SOLE RISK. YOU WILL BE SOLELY RESPONSIBLE FOR ANY DAMAGE TO YOUR COMPUTER SYSTEM OR LOSS OF DATA THAT RESULTS FROM THE DOWNLOAD OR USE OF THE SOFTWARE PRODUCT. TO THE MAXIMUM EXTENT PERMITTED BY APPLICABLE LAW, IN NO EVENT SHALL POLYCOM OR ITS SUPPLIERS BE LIABLE FOR ANY SPECIAL, INCIDENTAL, INDIRECT, OR CONSEQUENTIAL DAMAGES WHATSOEVER (INCLUDING, WITHOUT LIMITATION DAMAGES FOR LOSS OF BUSINESS PROFITS OR REVENUE; BUSINESS INTERRUPTION OR WORK STOPPAGE; COMPUTER FAILURE OR MALFUNCTION; LOSS OF BUSINESS INFORMATION, DATA OR DATA USE; LOSS OF GOODWILL; OR ANY OTHER PECUNIARY LOSS) ARISING OUT OF THE USE OF OR INABILITY TO USE THE SOFTWARE PRODUCT OR THE PROVISION OF OR FAILURE TO PROVIDE SUPPORT SERVICES, EVEN IF POLYCOM OR ITS SUPPLIER HAS BEEN ADVISED OF THE POSSIBILITY OF SUCH DAMAGES. TO THE MAXIMUM EXTENT PERMITTED BY APPLICABLE LAW, I NO EVENT SHAL POLYCOM'S SUPPLIERS BE LIABLE FOR ANY DIRECT DAMAGES WHATSOEVER ARISING OUT OF THE USE OR THE INABILITY TO USE THE SOFTWARE PRODUCT. IN ANY CASE, POLYCOM'S ENTIRE LIABILITY SHALL BE LIMITED TO THE GREATER OF THE AMOUNT ACTUALLY PAID BY YOU FOR THE SOFTWARE PRODUCT OR U.S. \$5.00. PROVIDED, HOWEVER, IF YOU HAVE ENTERED INTO A POLYCOM SUPPORT SERVICES AGREEMENT, POLYCOM'S ENTIRE LIABILITY REGARDING SUPPORT SERVICES SHALL BE GOVERNED BY THE TERMS OF THAT AGREEMENT.

8. INDEMNITY. You agree to indemnify and hold harmless POLYCOM and its subsidiaries, affiliates, officers, agents, co-branders, customers, suppliers or other partners, and employees, from any loss, claim or demand, including reasonable attorneys' fees, made by any third party due to or arising out of your use of the SOFTWARE PRODUCT, your connection to the SOFTWARE PRODUCT, or your violation of the Terms.

9. DISCLAIMER. Some countries, states, or provinces do not allow the exclusion or limitation of implied warranties or the limitation of incidental or consequential damages for certain products supplied to consumers, or the limitation of liability for death or personal injury, so the above limitations and exclusions may be limited in their application to you. When the implied warranties are not allowed to be excluded in their entirety due to local law, they will be limited to the duration of the applicable warranty.

10. EXPORT CONTROLS. You acknowledge that the SOFTWARE PRODUCT may be subject to export restrictions of various countries. You shall fully comply with all applicable export license restrictions and requirements as well as with all laws and regulations relating to the importation of the SOFTWARE PRODUCT, in the United States and in anv foreign jurisdiction in which the SOFTWARE PRODUCT is used. Without limiting the foregoing, the SOFTWARE PRODUCT may not be downloaded or otherwise exported or re-exported (i) into (or to a national or resident of) any country to which the U.S. has embargoed goods; (ii) any end user known, or having reason to be known, will utilize them in the design, development or production of nuclear, chemical or biological weapons; or (iii) to anyone on the U.S. Treasury Department's list of Specially Designated Nationals or the U.S. Commerce Department's Table of Denial Orders. By downloading or using the SOFTWARE PRODUCT, you are agreeing to the foregoing and you are representing and warranting that you are not located in, under the control of, or a national or resident of any such country or on any such list. If you obtained this SOFTWARE PRODUCT outside of the United States, you are also agreeing that you will not export or re-export it in violation of the laws of the country in which it was obtained.

### 11. MISCELLANEOUS.

11.1 Governing Law. This Agreement shall be governed by the laws of the state of California as such laws are applied to agreements entered into and to be performed entirely within California between California residents, and by the laws of the United States, without reference to conflict of laws principles. The United Nations Convention on Contracts for the International Sale of Goods (1980) and the Uniform Computer Information Transactions Act (UCITA) are hereby excluded in their entirety from application to this Agreement.

11.2 Entire Agreement. This Agreement represents the complete agreement concerning the SOFTWARE PRODUCT and may be amended only by a writing executed by both parties. If any provision of this Agreement is held to be unenforceable, such provision shall be reformed only to the extent necessary to make it enforceable.

11.3 Contact. If you have any questions concerning this Agreement, or if you desire to contact POLYCOM for any reason, please contact the POLYCOM office serving your country.

11.4 U.S. Government Restricted Rights. The software and documentation provided by Polycom pursuant to this Agreement are "Commercial Items," as the term is defined at 48 C.F.R. §2.101, consisting of "Commercial Computer Software" and "Commercial Computer Software Documentation," as such terms are used in 48 C.F.R. §12.212 or 48 C.F.R. §227.7202, as applicable. Consistent with 48 C.F.R. §12.212 or 48 C.F.R. §§227.7202-1 through 227.7202-4, as applicable, the Commercial Computer Software and Commercial Computer Software Documentation are licensed to United States Government end users (1) only as Commercial Items and (2) with only those rights as are granted to all other users pursuant to the terms of this Agreement.

11.5 High Risk Activities. The SOFTWARE PRODUCT is not fault-tolerant and is not designed or Intended for use in hazardous environments requiring fail-safe performance, including without limitation, in the operation of nuclear facilities, aircraft navigation or communication systems, air traffic control, weapons systems, direct life-support machines, or any other application in which the failure of the SOFTWARE PRODUCT could lead directly to death, personal injury, or severe physical or property damage (collectively, "High Risk Activities"). POLYCOM AND ITS SUPPLIERS EXPRESSLY DISCLAIM ANY EXPRESS OR IMPLIED WARRANTY OF FITNESS FOR HIGH RISK ACTIVITIES.

12. Third Party Software. The SOFTWARE PRODUCT may be distributed with software governed by licenses from third parties ("Third Party Software" and "Third Party License"). Any Third Party Software is licensed to you subject to the terms and conditions of the corresponding Third Party License, notwithstanding anything to the contrary in this Agreement. More information on Third Party Licenses included in the SOFTWARE PRODUCT can be found in the documentation for each PRODUCT. Polycom makes no representation or warranty concerning Third Party Software and shall have no obligation or liability with respect to Third Party Software. If the Third Party Licenses include licenses that provide for the availability of source code and the corresponding source code is not included with the Software, then check the documentation supplied with each PRODUCT to learn how to obtain such source code.

BY INSTALLING, COPYING, OR OTHERWISE USING THIS SOFTWARE PRODUCT YOU ACKNOWLEDGE THAT YOU HAVE READ, UNDERSTAND AND AGREE TO BE BOUND BY THE TERMS AND CONDITIONS INDICATED ABOVE.

Polycom, Inc. © 2010. ALL RIGHTS RESERVED. 4750 Willow Road Pleasanton, CA 94588 U.S.A.

\* \* \*

Portions of this SOFTWARE PRODUCT are © 2010 RADVISION Ltd. All rights reserved.

This SOFTWARE PRODUCT includes Berkeley DB Java Edition software. Copyright (c) 2002, 2008 Oracle. All rights reserved. Oracle is a third party beneficiary of this Agreement. This SOFTWARE PRODUCT includes software having copyrights owned by, or licensed from, MySQL AB and Sun Microsystems.

\* \* \*

### **ORACLE AMERICA, INC. LICENSE TERMS**

#### **Java Platform, Standard Edition Embedded, version 6.0**

- 1. Java Technology Restrictions. The end user licensee shall not create, modify, change the behavior of classes, interfaces, or subpackages that are in any way identified as "java", "javax", "sun" or similar convention as specified by Oracle in any naming convention designation. In the event that the end user licensee creates an additional API(s) which: (a) extends the functionality of a Java Environment; and (b) is exposed to third party software developers for the purpose of developing additional software which invokes such additional API, the end user licensee must promptly publish broadly an accurate specification for such API for free use by all developers.
- 2. Trademarks and Logos. This License does not authorize an end user licensee to use any Oracle America, Inc. name, trademark, service mark, logo or icon. The end user licensee acknowledges that Oracle owns the Java trademark and all Java-related trademarks, logos and icons including the Coffee Cup and Duke ("Java Marks") and agrees to: (a) comply with the Java Trademark Guidelines at **http://www.oracle.com/html/3party.html**; (b) not do anything harmful to or inconsistent with Oracle's rights in the Java Marks; and (c) assist Oracle in protecting those rights, including assigning to Oracle any rights acquired by Licensee in any Java Mark.
- 3. Source Code. Software may contain source code that, unless expressly licensed for other purposes, is provided solely for reference purposes pursuant to the terms of your license. Source code may not be redistributed unless expressly provided for in the terms of your license.
- 4. Third Party Code. Additional copyright notices and license terms applicable to portions of the Software are set forth in the THIRDPARTYLICENSEREADME.txt file, available at this link: http://downloads.polycom.com/Oracle/THIRDPARTYLICENSEREADME.TXT

\*\*\*

#### **McAFEE, INC. LICENSE TERMS ("McAfee")**

**For McAfee AV SDK ("McAfee Software")** 

In addition to the license terms above for the SOFTWARE PRODUCT, the following terms apply solely to McAfee Software:

- 1. "McAfee" means (a) McAfee, Inc., a Delaware corporation, with offices located at 3965 Freedom Circle, Santa Clara, California 95054, USA if the McAfee Software is purchased in the United States, Mexico, Central America, South America, or the Caribbean; (b) McAfee Ireland Limited, with offices located at 11 Eastgate Business Park, Little Island, Cork, Ireland if the McAfee Software is purchased in Canada, Europe, the Middle East, Africa, Asia, or the Pacific Rim; and (c) McAfee Co., Ltd. with offices located at Shibuya Mark City West Building 12-1, Dogenzaka 1-Chrome, Shibuya-ku, Tokyo 150-0043, Japan if the Software is purchased in Japan.
- 2. Limited Warranty. McAfee warrants that for sixty (60) days from the date of original purchase of the SOFTWARE PRODUCT, McAfee Software will be free from defects in materials and workmanship.
- 3. Remedies. McAfee's and its suppliers' entire liability and your exclusive remedy for any breach of the foregoing warranty shall be, at McAfee's option, either (i) return of the purchase price you paid for the license, or (ii) replacement of the defective media in which the McAfee Software is contained. You must return the defective media to McAfee at your expense with a copy of your receipt. This limited warranty is void if the defect has resulted from accident, abuse, or misapplication. Any replacement media will be warranted for the remainder of the original warranty period. Outside the United States, this remedy is not available to the extent McAfee is subject to restrictions under United States export control laws and regulations.
- 4. Warranty Disclaimer. Except for the limited warranty set forth herein, THE MCAFEE SOFTWARE IS PROVIDED "AS IS" AND MCAFEE MAKES NO WARRANTY AS TO ITS USE OR PERFORMANCE. EXCEPT FOR ANY WARRANTY, CONDITION, REPRESENTATION OR TERM THE EXTENT TO WHICH CANNOT BE EXCLUDED OR LIMITED BY APPLICABLE LAW. MCAFEE, ITS SUPPLIERS AND AUTHORIZED PATNERS MAKE NO WARRANTY, CONDITION, REPRESENTATION, OR TERM (EXPRESS OR IMPLIED, WHETHER BY STATUTE, COMMON LAW, CUSTOM, USAGE OR OTHERWISE) AS TO ANY MATTER INCLUDING, WITHOUT LIMITATION, NONINFRINGEMENT OF THIRD PARTY RIGHTS, MERCHANTABILITY, SATISFACTORY QUALITY, INTEGRATION, OR FITNESS FOR A PARTICULAR PURPOSE. YOU ASSUME RESPONSIBILITY FOR SELECTING THE MCAFEE SOFTWARE TO ACHIEVE YOUR INTENDED RESULTS, AND FOR THE INSTALLATION OF, USE OF, AND RESULTS OBTAINED FROM THE MCAFEE SOFTWARE. WITHOUT LIMITING THE FOREGOING PROVISIONS, MCAFEE MAKES NO WARRANTY THAT THE MCAFEE SOFTWARE WILL BE ERROR-FREE OR FREE FROM INTERRUPTIONS OR OTHER FAILURES OR THAT THE MCAFEE SOFTWARE WILL MEET YOUR REQUIREMENTS.
- 5. Notice to United States Government End Users. The McAfee Software and its accompanying Documentation are deemed to be "commercial computer software" and "commercial computer software documentation," respectively, pursuant to DFAR Section 227.7202 and FAR Section 12.212, as applicable. Any use, modification, reproduction, release, performance, display or disclosure of the Software and accompanying Documentation by the United States Government shall be governed solely by the terms of this Agreement and shall be prohibited except to the extent expressly permitted by the terms of this Agreement.
- 6. Governing Law. Any claims related to the McAfee Software will be governed by and construed in accordance with the substantive laws in force: (a) in the State of New York, if you purchased the McAfee Software in the United States, Mexico, Central America, South America, or the Caribbean; (b) in the Republic of Ireland, if you purchased the McAfee Software in Canada, Europe, Middle East, Africa, Asia, or the region commonly referred to as the Pacific Rim; and (c) in Japan if you purchased the McAfee Software in Japan. If you purchased the Software in any other country, then the substantive laws of the Republic of Ireland shall apply, unless another local law is required to be applied. This Agreement will not be governed by the conflict of laws rules of any jurisdiction or the United Nations Convention on Contracts for the International Sale of Goods, the application of which is expressly excluded. The United States District Court for the Southern District of New York, and the Courts of New York County, New York, when New York law applies, the courts of the Republic of Ireland, when the law of Ireland applies, and the courts of Japan when

Japanese law applies, shall each have non-exclusive jurisdiction over all disputes relating to the McAfee Software.

- 7. Free Software. The McAfee Software includes or may include some software programs that are licensed (or sublicensed) to the user under the GNU General Public License (GPL) or other similar software licenses which, among other rights, permit the user to copy, modify and redistribute certain programs, or portions thereof, and have access to the source code. The GPL requires that for any software covered under the GPL, which is distributed to someone in an executable binary format that the source code also be made available to those users. For any such software, the source code is made available in a designated directory created by installation of the McAfee Software or designated internet page. If any Free Software licenses require that McAfee provide rights to use, copy or modify a software program that are broader than the rights granted in this agreement, then such rights shall take precedence over the rights and restrictions herein.
- 8. Privacy. By utilizing the McAfee Software, you agree that the McAfee privacy policy, as it exists at any relevant time, shall be applicable to you. The most current privacy policy can be found on the McAfee web site (www.McAfee.com). By entering into this Agreement, you agree to the transfer of your personal information to McAfee's offices in the United States and other countries outside of your own.
- 9. Collection of Certain System Information. McAfee employs certain applications and tools through its website and within the McAfee Software, to retrieve information about your computer system to assist us in the provision and support of McAfee Software that you have chosen to subscribe to or use. This information is essential to enable us to provide you with quality service and up to the minute threat protection; and for these reasons, there is no opt-out available for this information collection.
- 10. Audit. McAfee may, at its expense and upon reasonable notice to you, perform an audit of your compliance with the terms of this Agreement. You understand and acknowledge that McAfee utilizes a number of methods to verify and support the McAfee Software licensed for use by its customers. These methods may include technological features to prevent unauthorized use of the McAfee Software and to automatically report information about -- and verification of -- your deployment of McAfee Software. The information reported back to McAfee can also include: other McAfee products; other Software installed with or used by components of the McAfee Software; and third-party Software installed separately by customer but are integrated for use with McAfee Software In the event that McAfee requests a report for confirmation, you agree to provide a system generated report verifying your software deployment within thirty (30) days, such request to occur no more than four (4) times per year. In the event that McAfee requires a physical audit, such audit shall be preceded by thirty (30) days written notice and shall occur no more than once per year unless otherwise required for compliance with the Sarbanes-Oxley Act.
- 11. Auto-Boot /Post Boot Mode. McAfee shall have no liability to you for any damages resulting from the use of the McAfee Software in the "auto-boot" or "post-boot" mode. You are advised that such tools are designed for product deployment purposes only, and any other use does not provide adequate data security. Any such contrary use shall be at your sole risk. Moreover, in the event of a data breach resulting from such contrary use, you shall not publicize McAfee's name in connection with such breach, nor make any statements that unfairly disparage the reputation of McAfee products.
- 12. McAfee Customer Contact. If you have any questions concerning these terms and conditions, or if you would like to contact McAfee for any other reason, please call (408) 992-8599 or (866) 622-3911, FAX to (972) 963-7001, or write: McAfee, Inc., Attention: Customer Service, 5000 Headquarters Drive, Plano, TX 75024, or e-mail to http://www.mcafeehelp.com. Alternatively, you may contact your local McAfee entity at the number listed at http://www.McAfee.com.